# DURABIL®

# **Carport Bedienungs- und Montageanleitung**

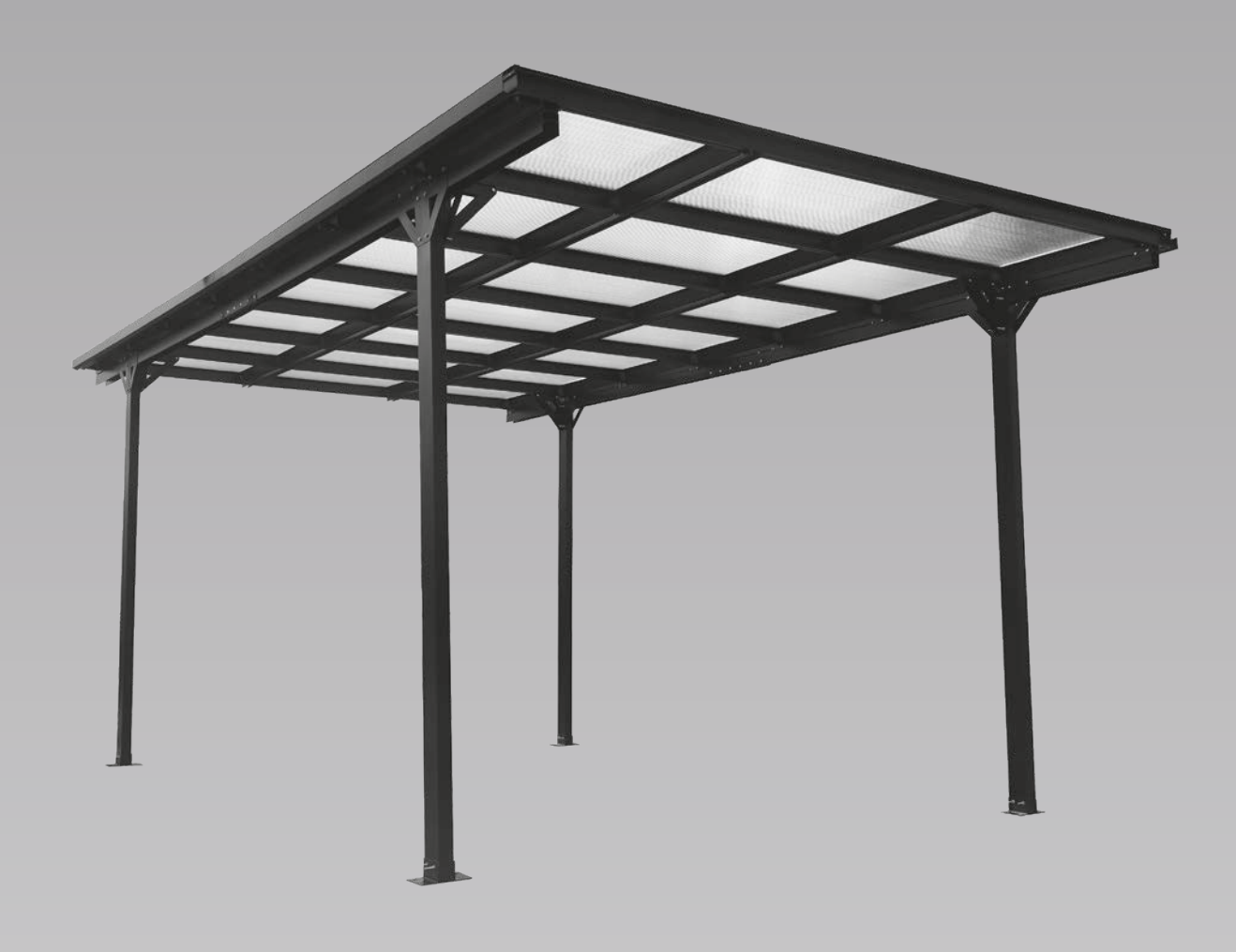

#### Liebe Kundin, lieber Kunde!

Herzlichen Glückwunsch zum Kauf dieses Qualitätsproduktes. Dieses Produkt entspricht europäischen und nationalen Anforderungen. Um diese Anforderungen zu erhalten und die Konformität zu gewährleisten, bitten wir Sie, sich an diese Anweisung zu halten. Sie beinhaltet wichtige Informationen bzgl. der Bedienung und Montage dieses Produktes. Bitte bewahren Sie diese Anweisung zur späteren Verwendung auf.

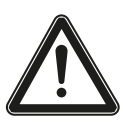

Für Schäden, die durch unsachgemäße Bedienung entstehen sowie daraus resultierende Folgeschäden wird keine Haftung übernommen. Auch für Sach- oder Personenschäden durch nicht ordnungsgemäße Bedienung, unter Nichtberücksichtigung der Sicherheitshinweise, wird keine Haftung übernommen. Bitte nehmen Sie selbst aus Sicherheitsgründen keine Veränderungen an dem Produkt vor.

### **Technische Daten:**

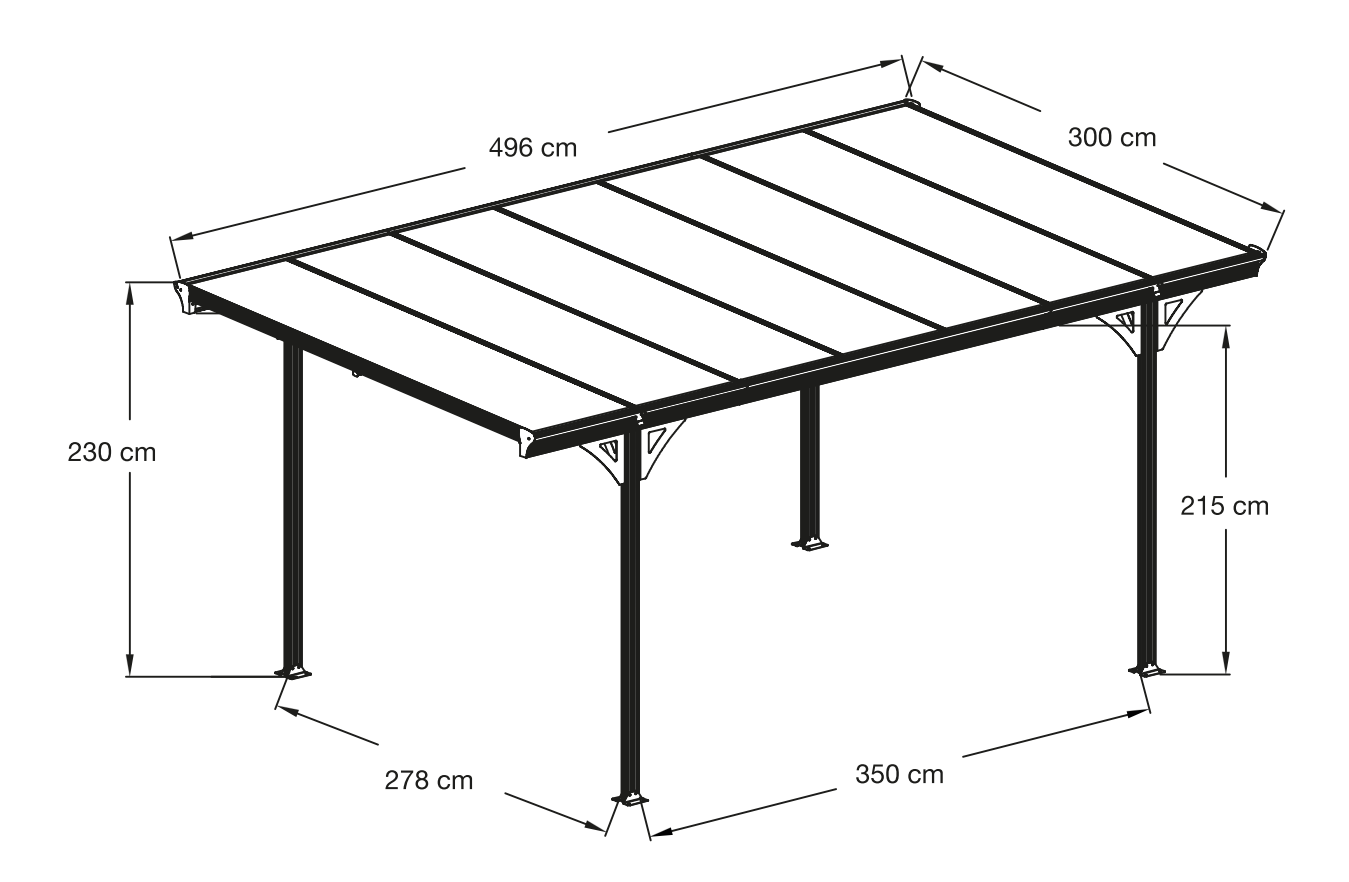

#### Sicherheitshinweise

- 1. Tragen Sie während der Montage des Carports Oberbekleidung mit langen Ärmeln, lange Hosen sowie eine Schutzausrüstung, z. B. Arbeitshandschuhe und Augenschutz.
- 2. Verwenden Sie für die Montage des Carports ausschließlich das in dieser Anleitung empfohlene Werkzeug.
- 3. Halten Sie Kinder und Haustiere von der Montagestelle fern.
- 4. Befolgen Sie bei der Montage des Carports die Anweisungen wie unten beschrieben.
- 5. Montieren Sie den Carport nicht bei starkem Wind oder anderen extremen Witterungsverhältnissen.
- 6. Verwenden Sie keine Elektrowerkzeuge in nasser oder feuchter Umgebung. Es droht die Gefahr von Stromschlägen.
- 7. Stützen Sie sich während der Montage nicht auf Teilen des Carports ab.
- 8. Stellen Sie den Carport nicht direkt auf unbefestigtem/unebenen Untergrund auf.
- 9. Bauen Sie den Carport auf einem geeigneten, festen Untergrund. Der Hersteller ist nicht verantwortlich für die Auswahl oder den Aufbau des Untergrundes.
- 10. Verankern Sie Ihren Carport fest mit dem Fundament, um ihn vor starkem Wind zu schützen.

#### Vor der Montage

- 1. Erkundigen Sie sich bei der örtlichen Behörde, ob eine Baugenehmigung erforderlich ist.
- 2. Befolgen Sie die örtlichen Bauvorschriften für Arbeitsräume, Fundamente, Standorte etc.
- 3. Wählen Sie einen windgeschützten Ort und einen windstillen Tag für die Montage.
- 4. Bestimmen Sie die geeigneten Gebäudefundamente und Ankersysteme.
- 5. Überprüfen Sie die Vollständigkeit und den Zustand der Teile gemäß Stückliste.
- 6. Befolgen Sie die in der Anleitung angegebenen Montageschritte.
- 7. Richten Sie den Boden des Carports aus, indem Sie ihn rundum mit einer Wasserwaage prüfen.
- 8. Legen Sie keine Gegenstände auf die Metallteile, um Verformungen zu vermeiden.
- 9. Packen Sie alle Teile vorsichtig aus den Kartons aus. Ansonsten könnten scharfkantige Teile die Beschichtung der Metallplatten beschädigen.
- 10. Entfernen Sie die Kunststofffolie der Metallplatte erst nach der Montage.
- 11. Führen Sie den Aufbau des Produkts mit mindestens 2 Personen durch, um Verletzungen oder Beschädigungen von Mensch und Produkt zu vermeiden.

#### Diese Werkzeuge benötigen Sie:

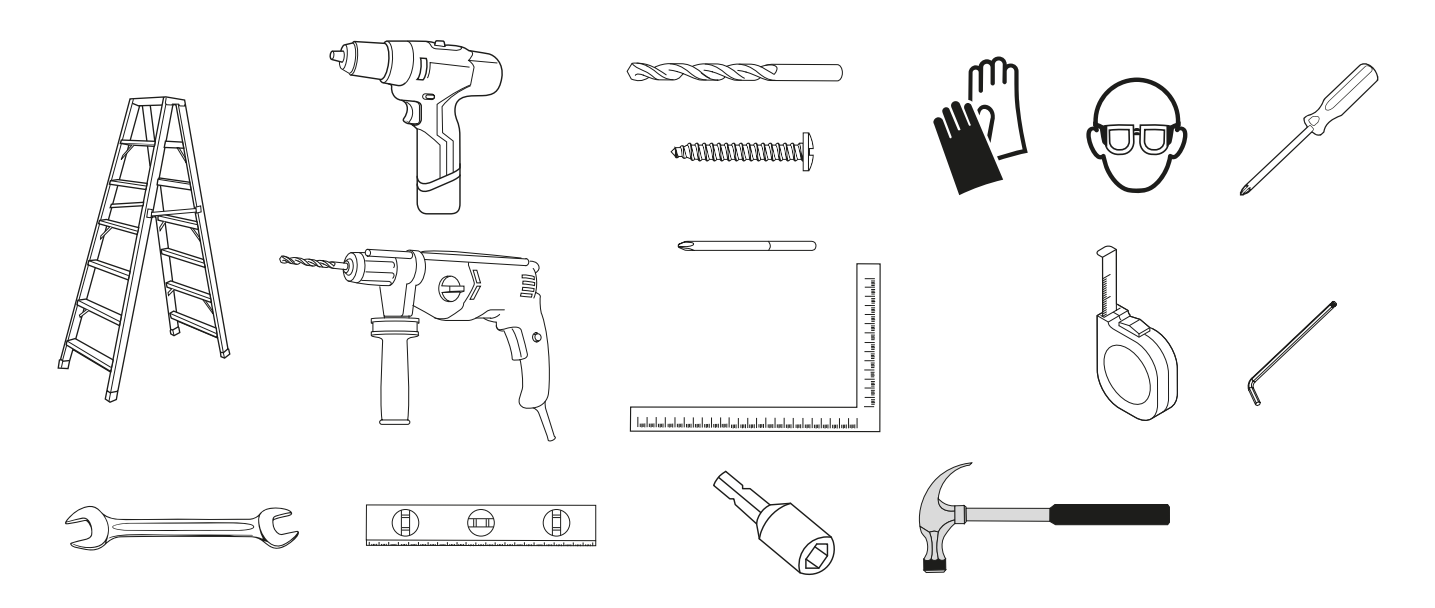

Hinweis: Verwenden Sie immer Arbeitshandschuhe, wenn Sie mit Stahlblechen arbeiten.

## Teile- und Musterliste:

Alle Teile sind nummeriert. Sollten Teile fehlen oder beschädigt sein, kennzeichnen Sie bitte die Nummer des Teils, das ausgetauscht oder ersetzt werden soll.

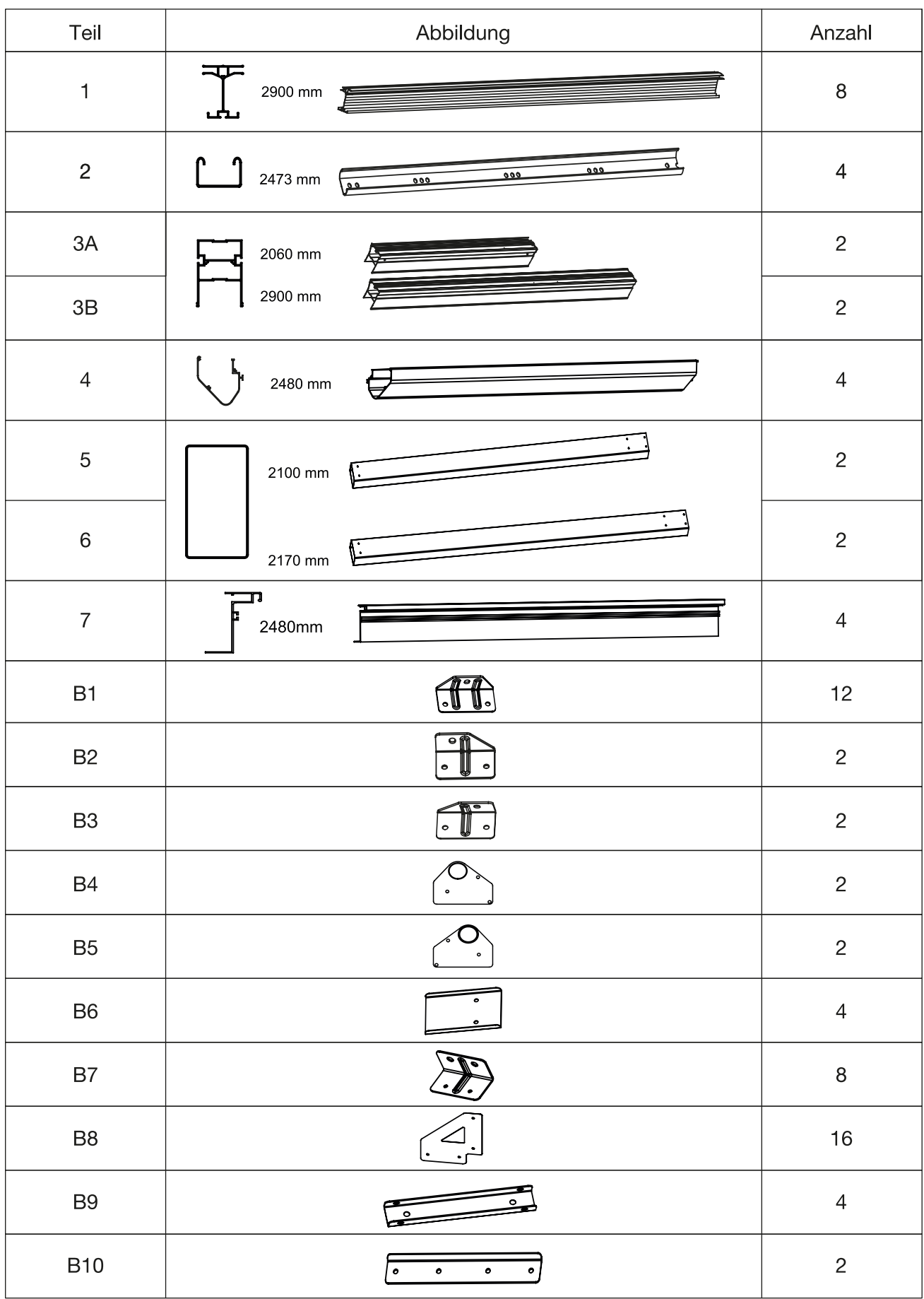

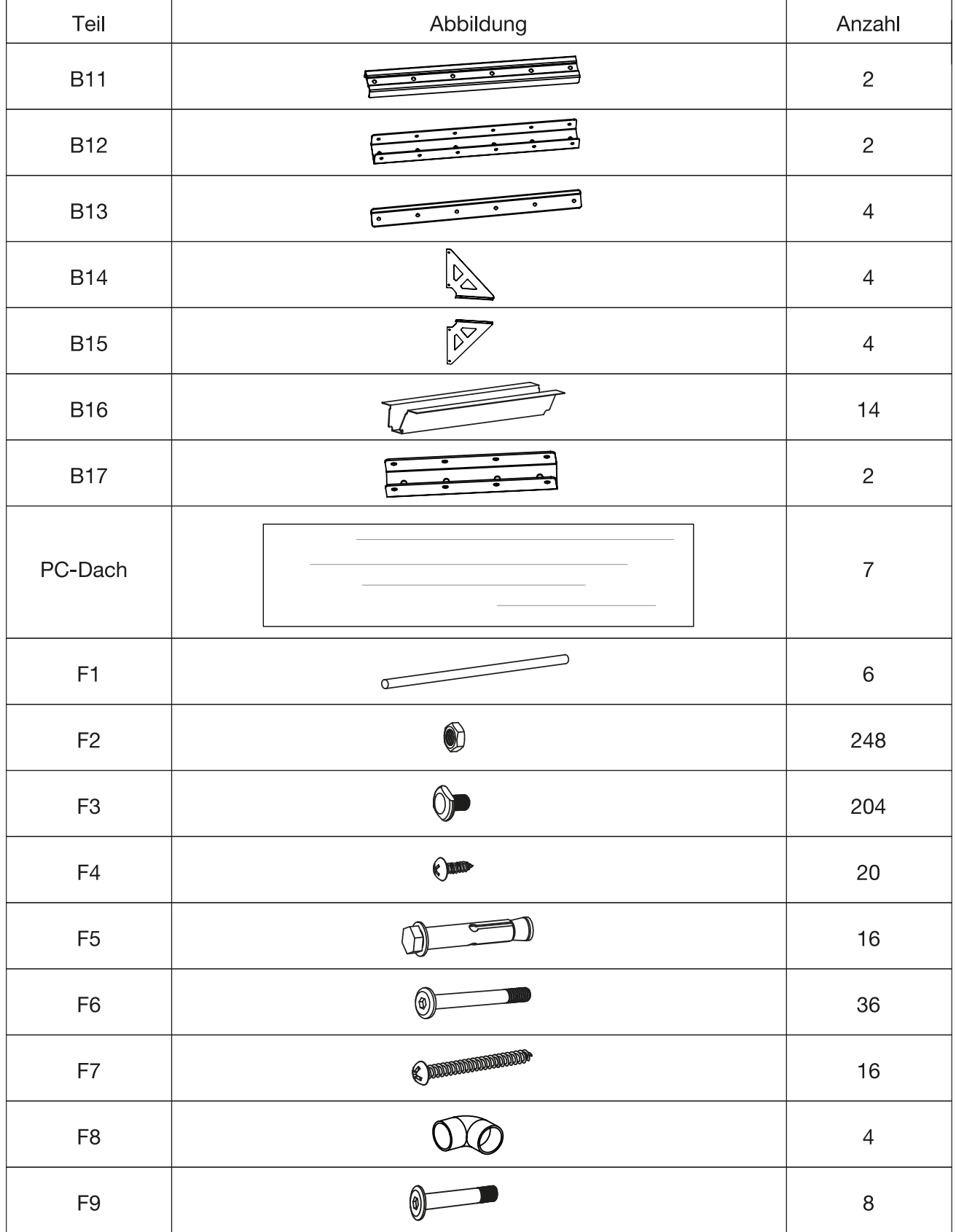

#### Pflege- und Wartungsanleitung

- 1. Entfernen Sie Blätter und Schnee regelmäßig mit einem Besen, der weiche Borsten hat. Achtung: Größere Mengen Schnee auf dem Dach, können Ihren Carport beschädigen.
- 2. Betreten Sie nicht das Dach Ihres Carports.
- 3. Lehnen Sie keine schweren Gegenstände an den Carport.
- 4. Überprüfen Sie regelmäßig den festen Sitz von Schrauben, Bolzen, Muttern usw.

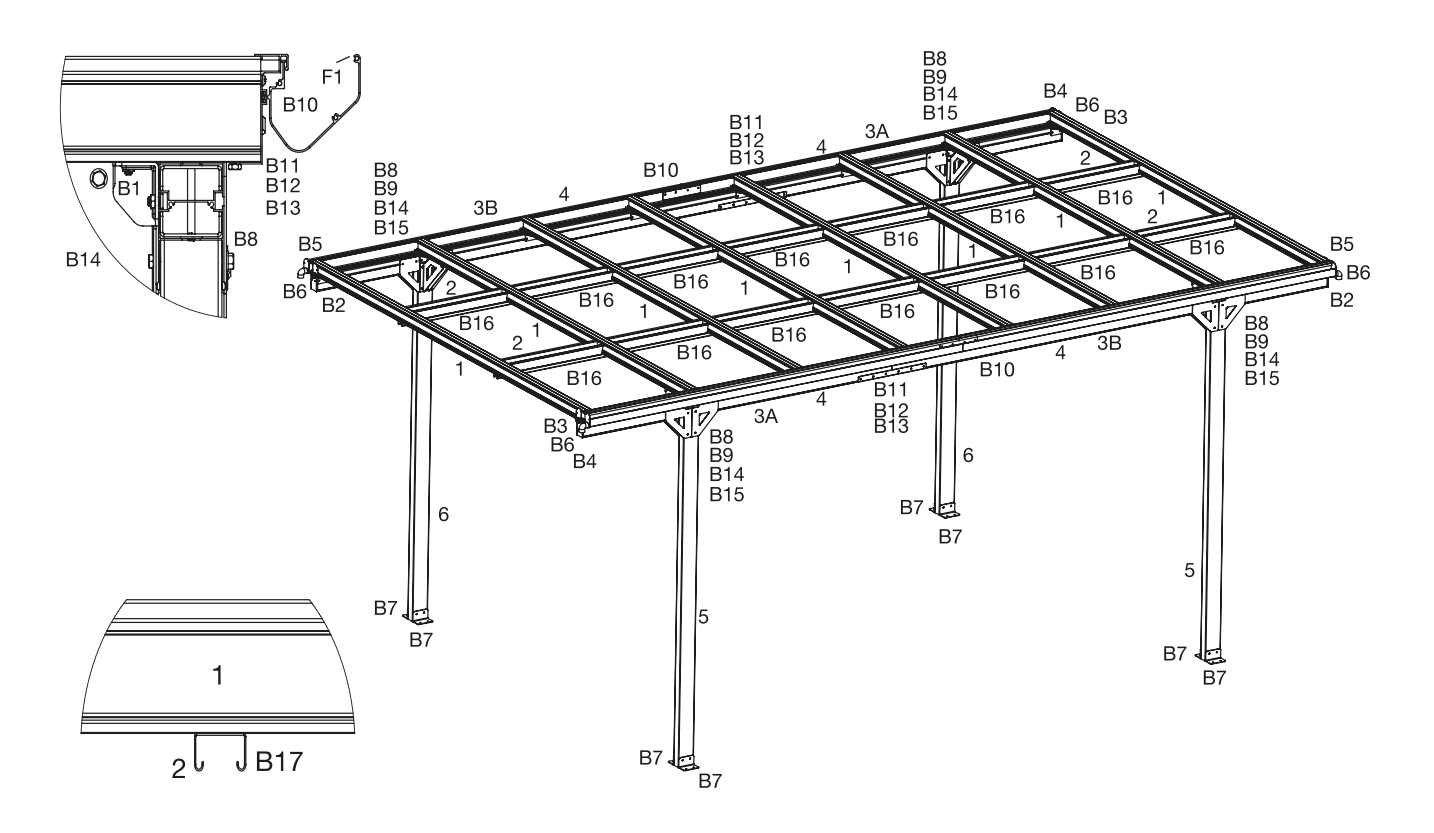

#### Montage

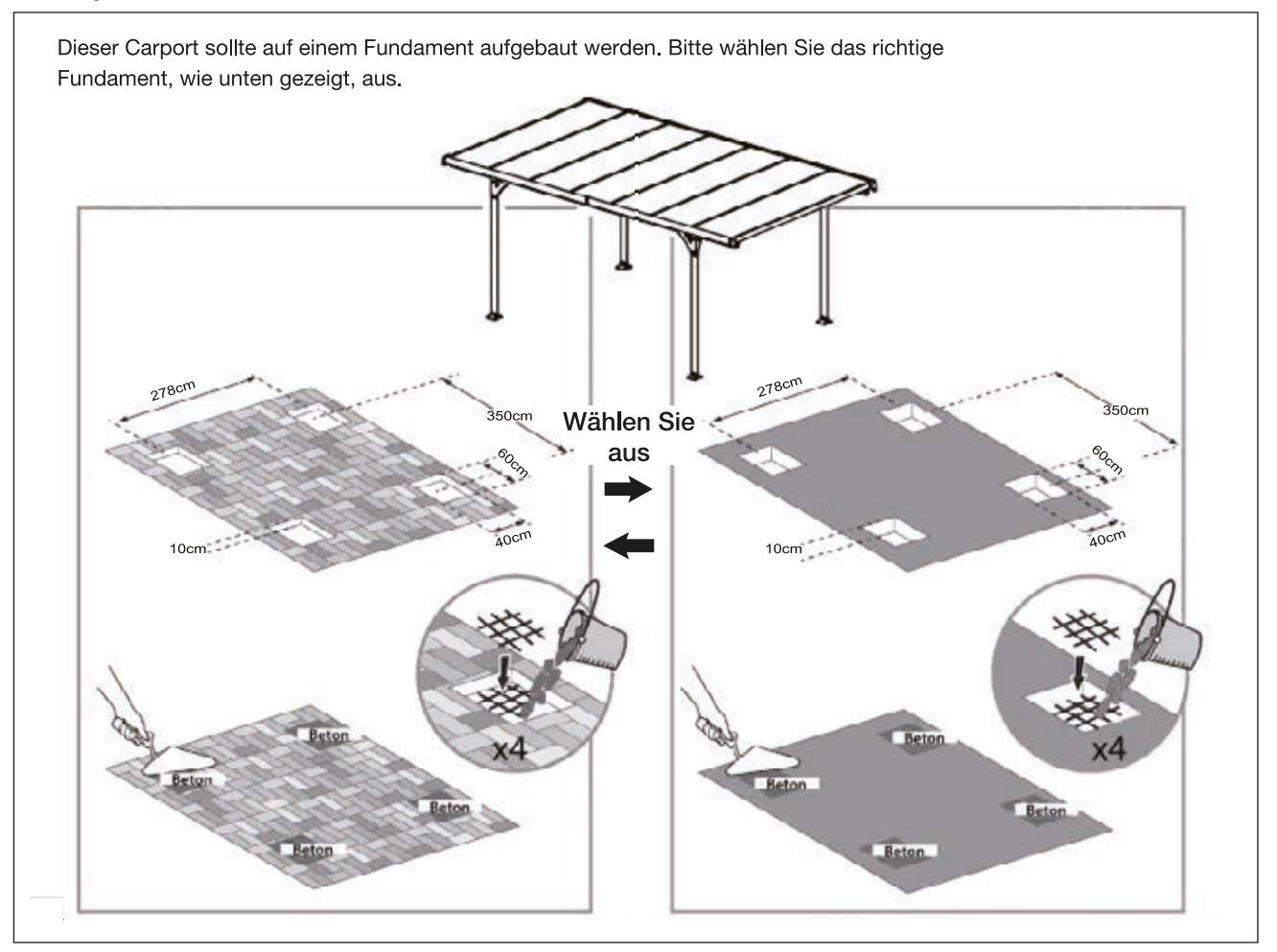

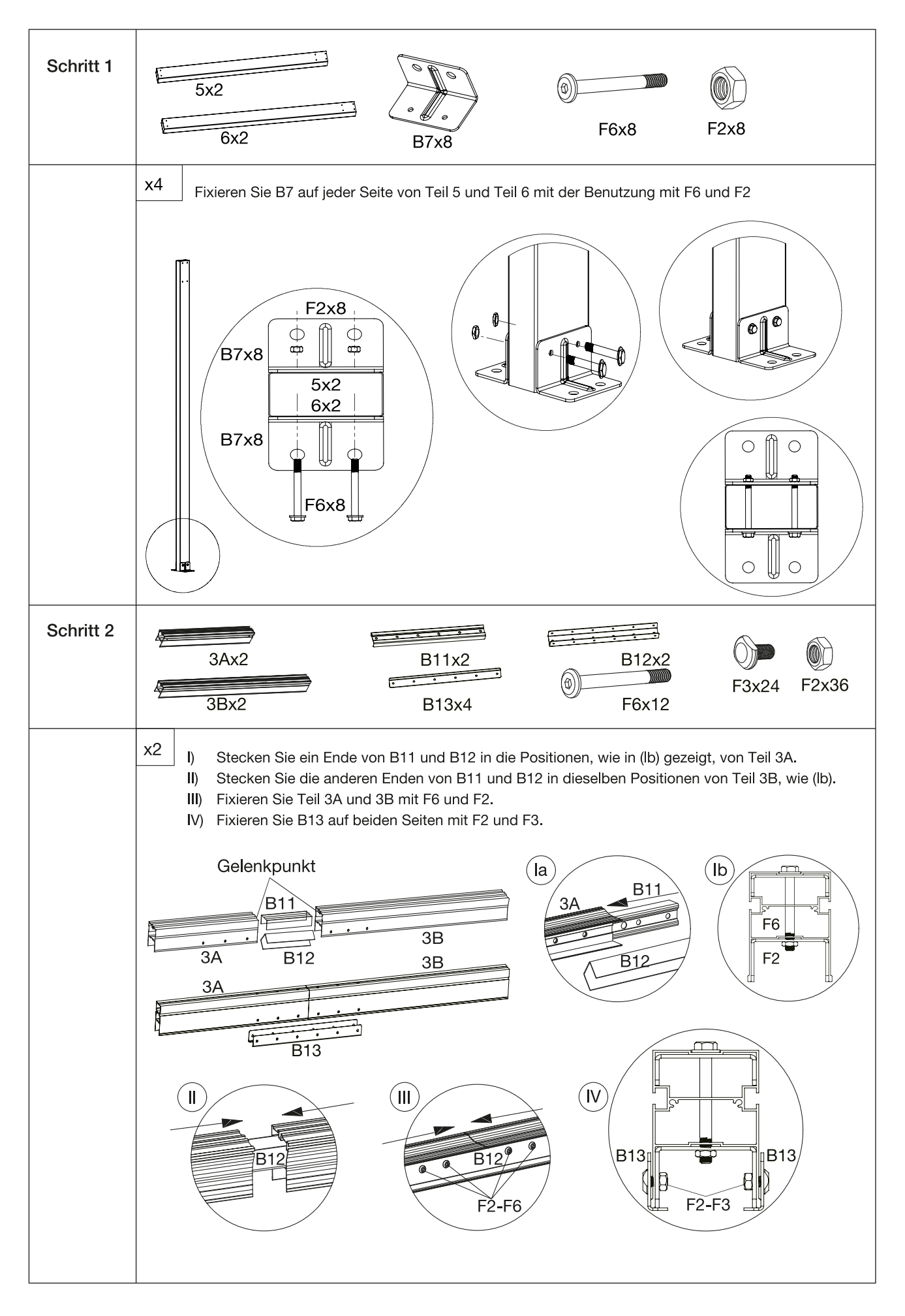

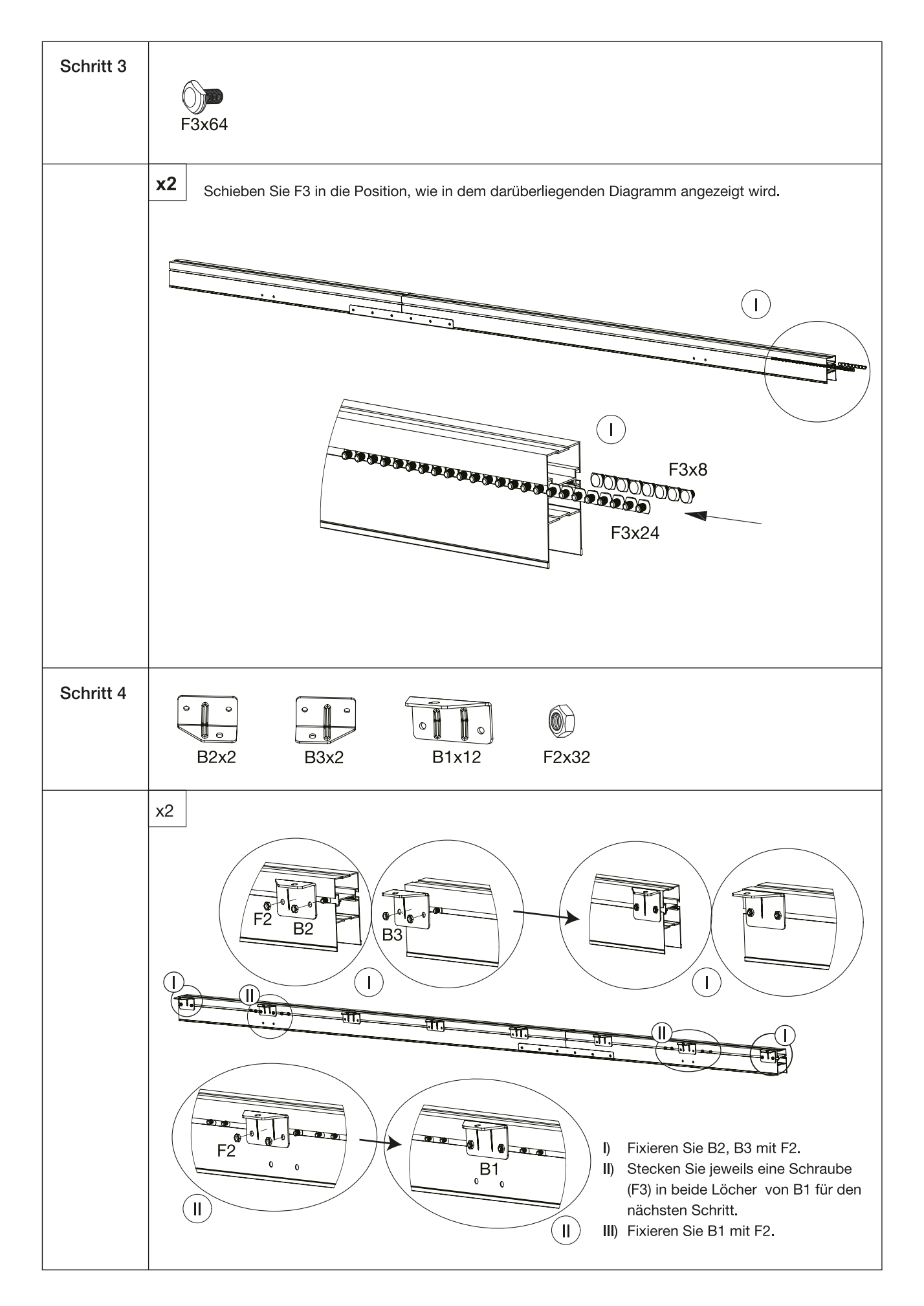

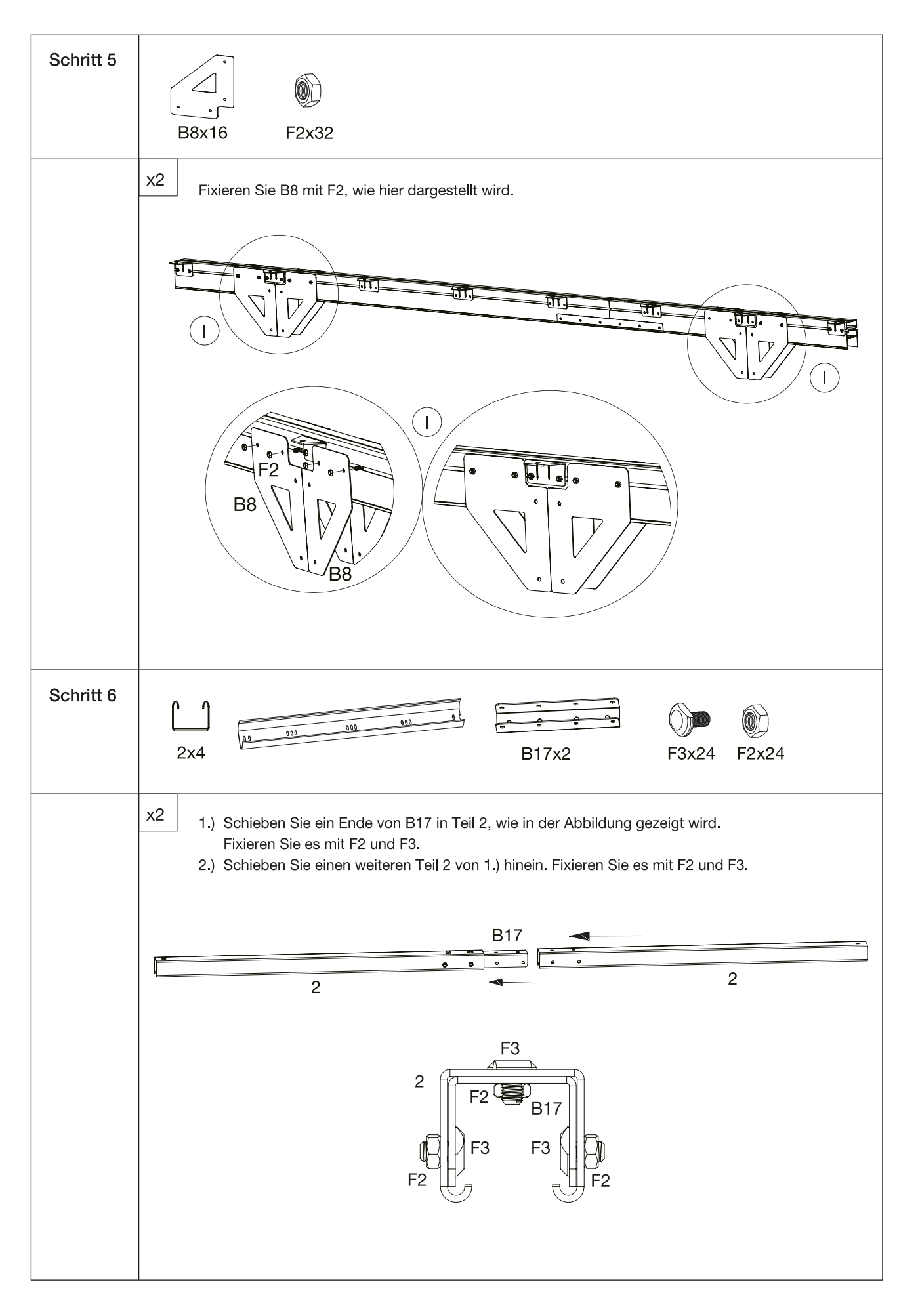

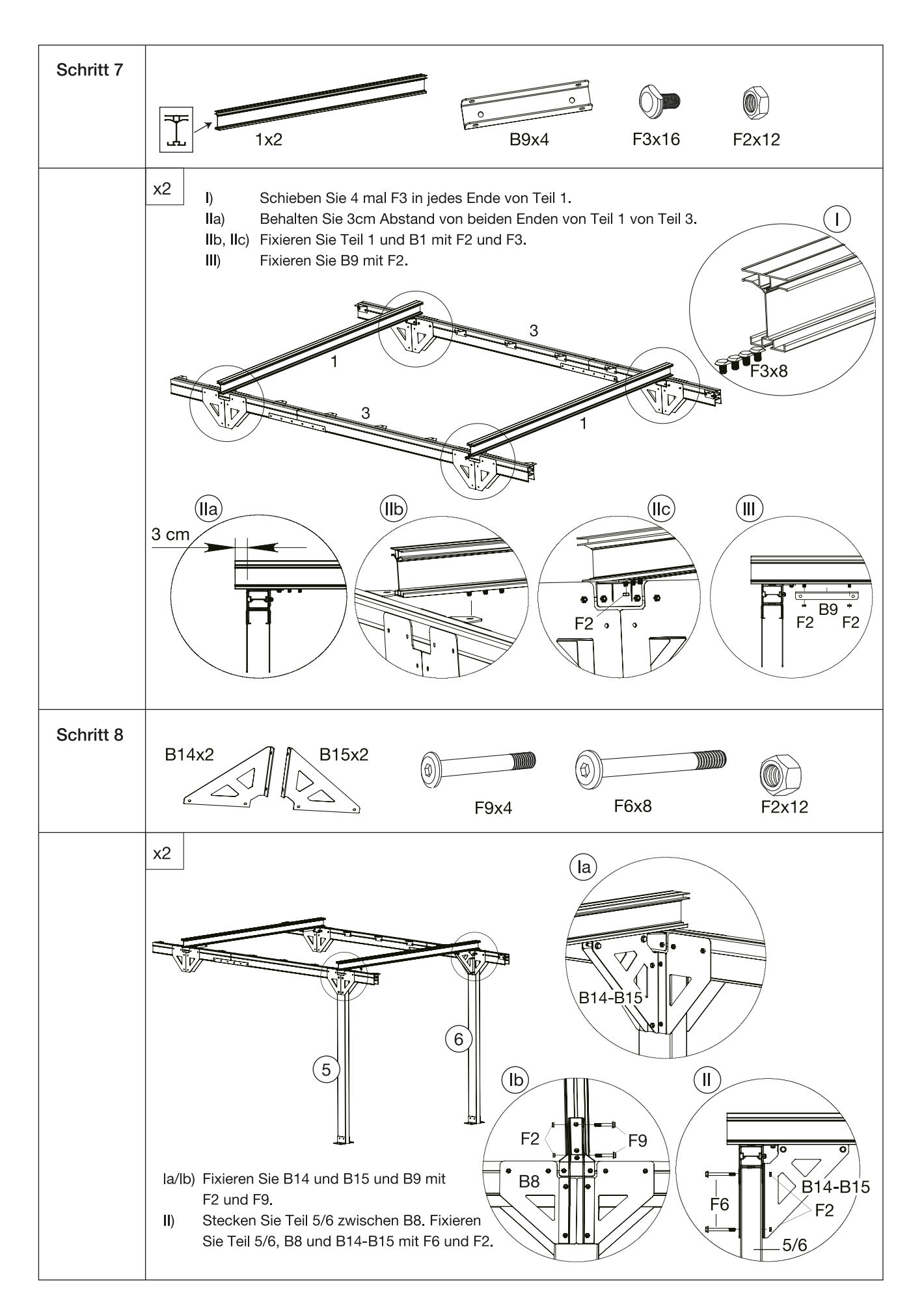

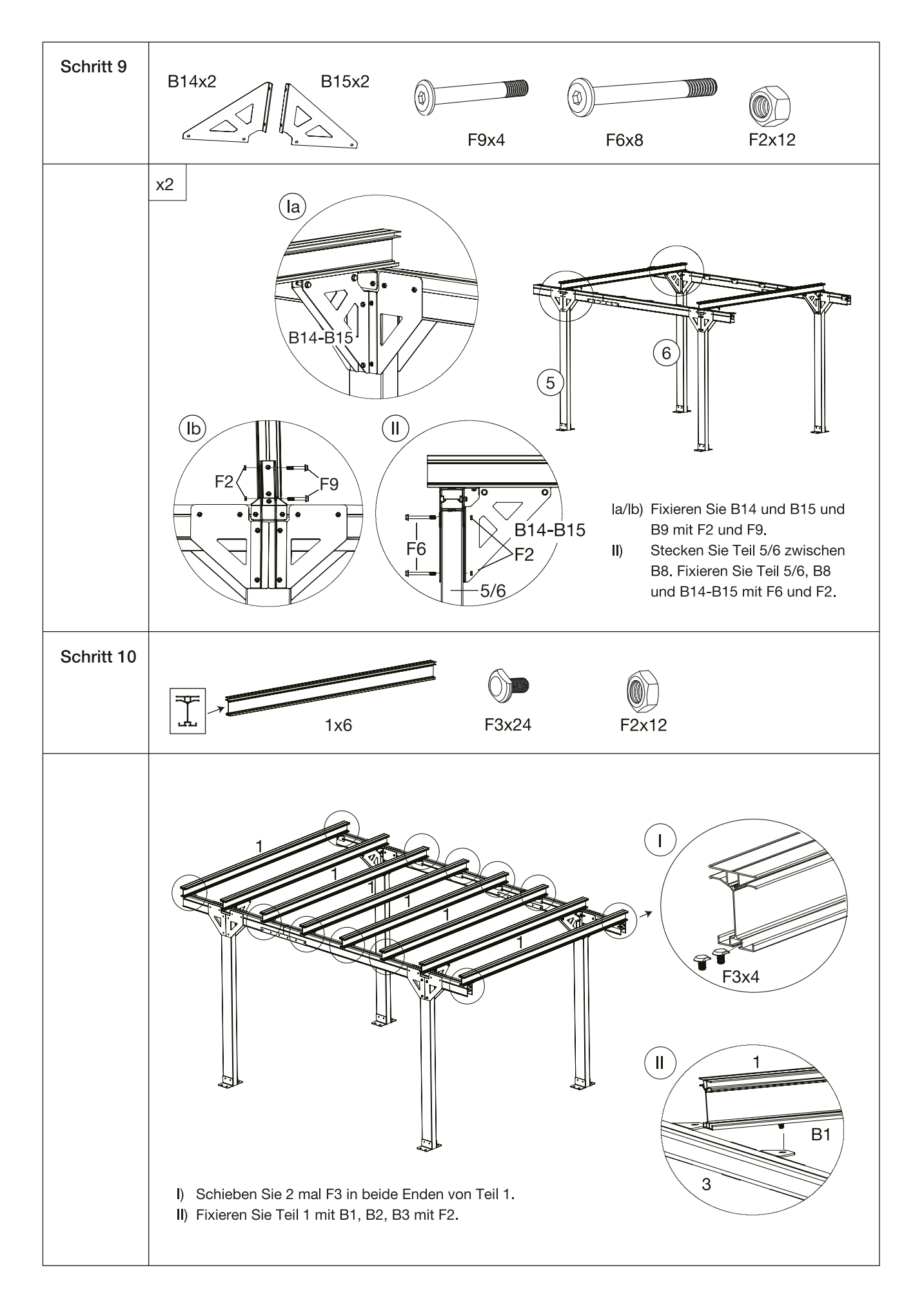

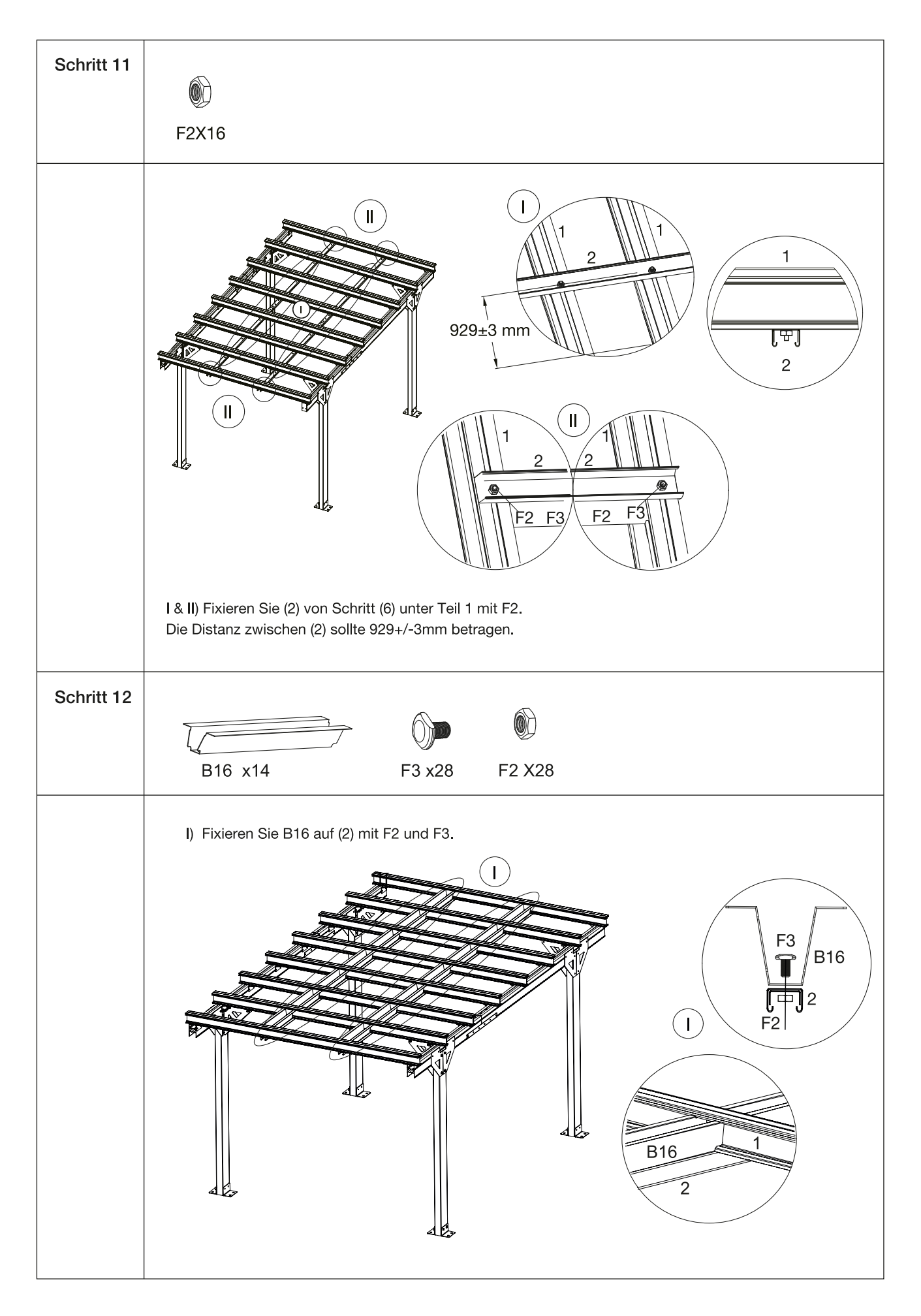

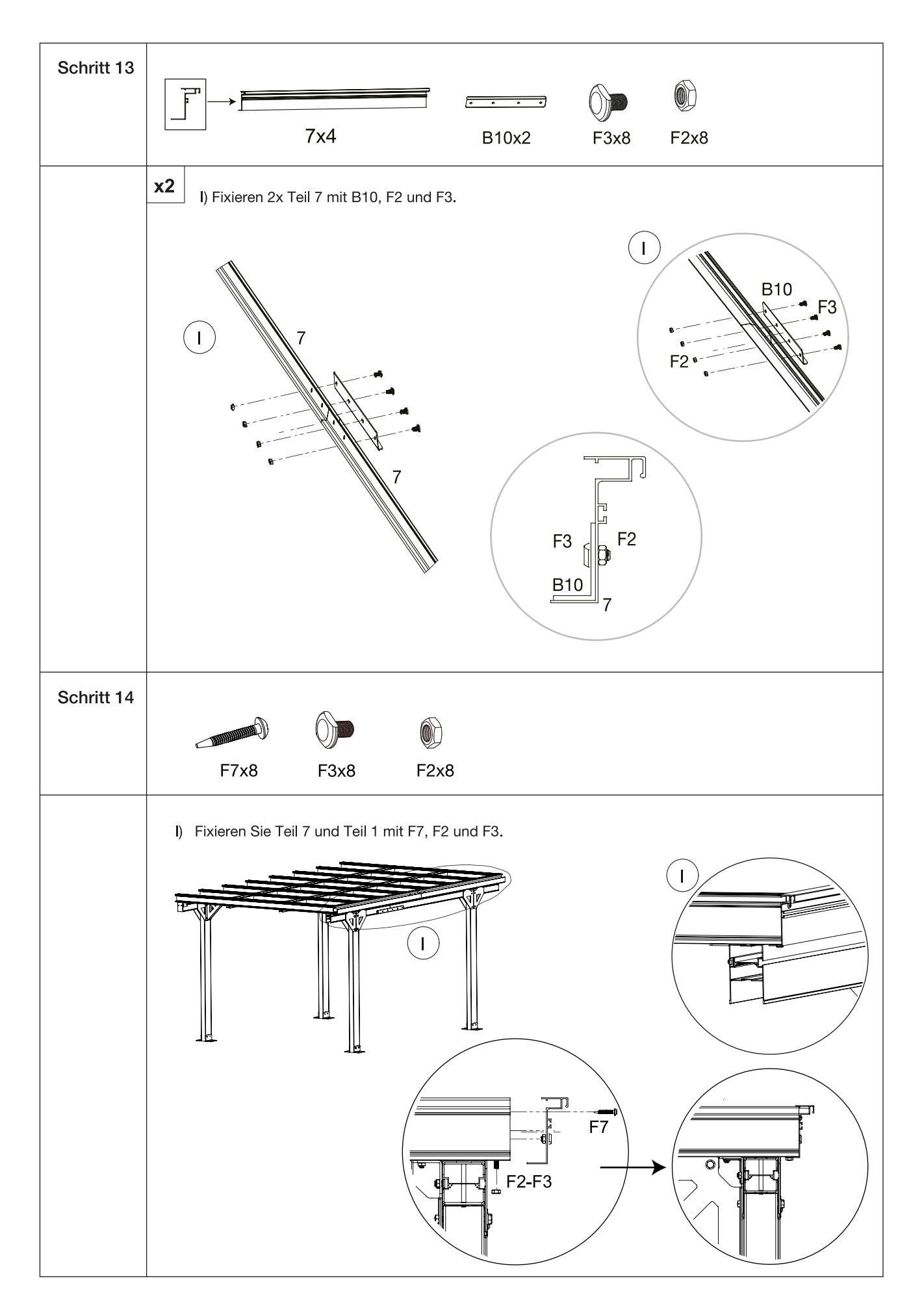

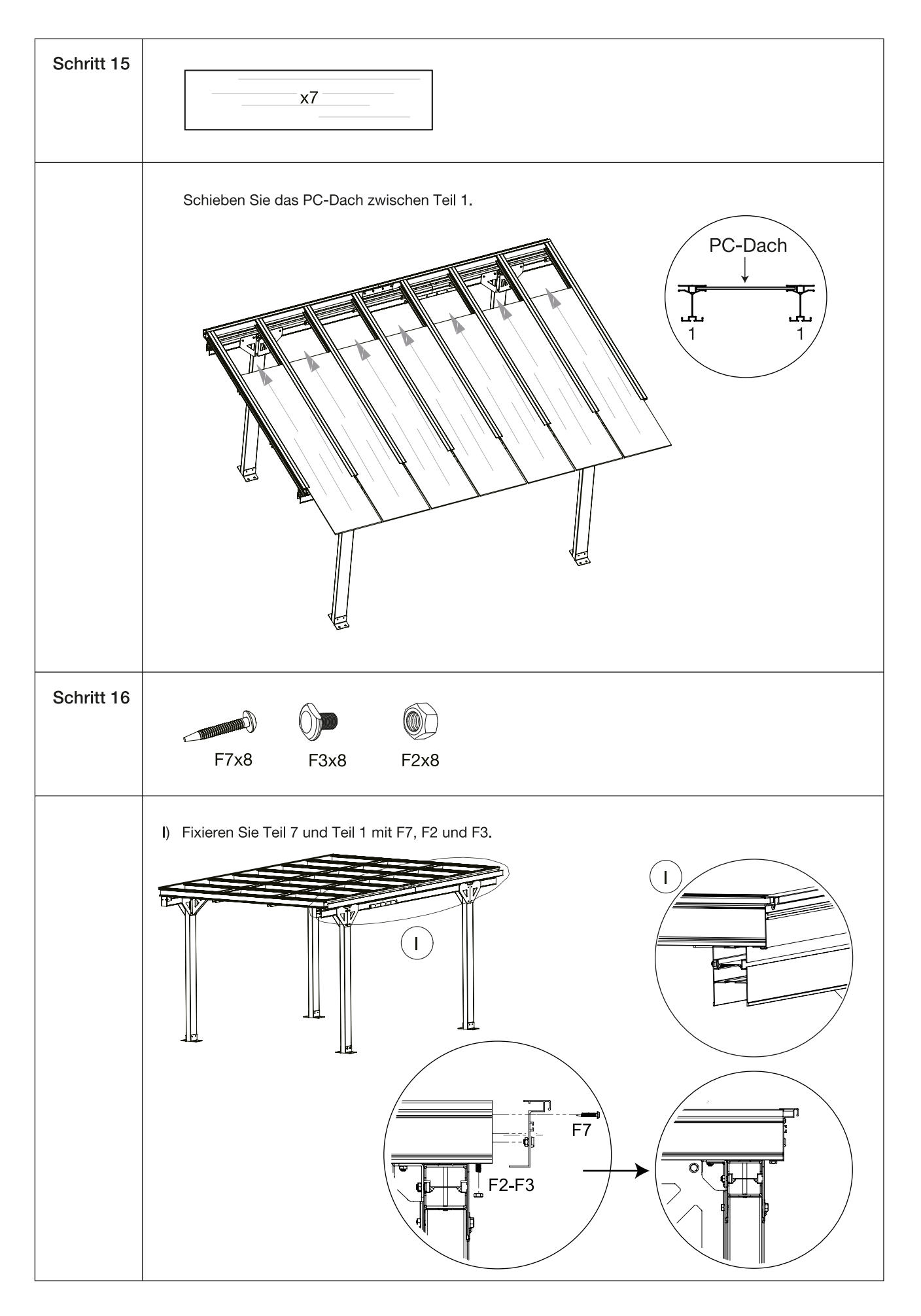

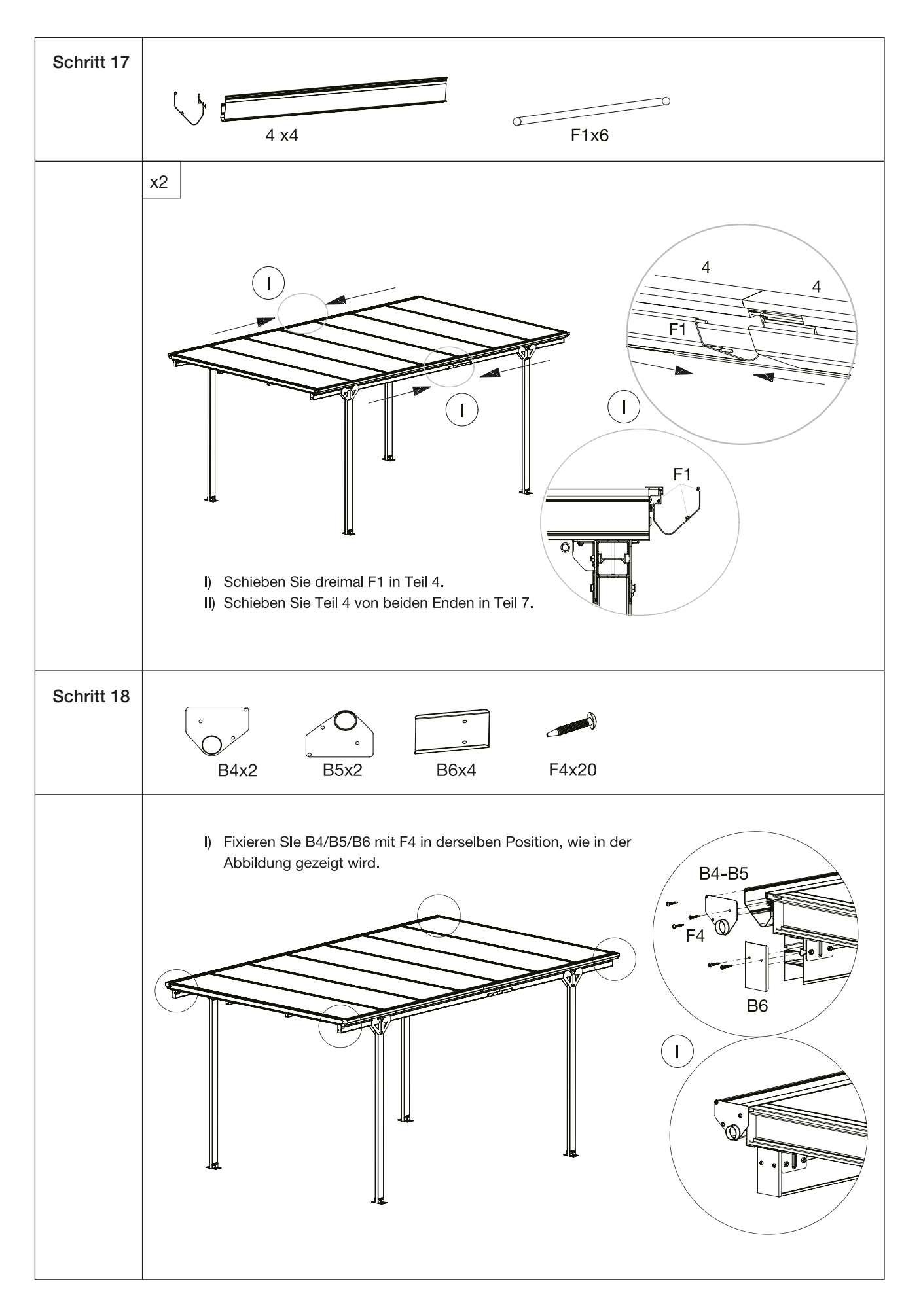

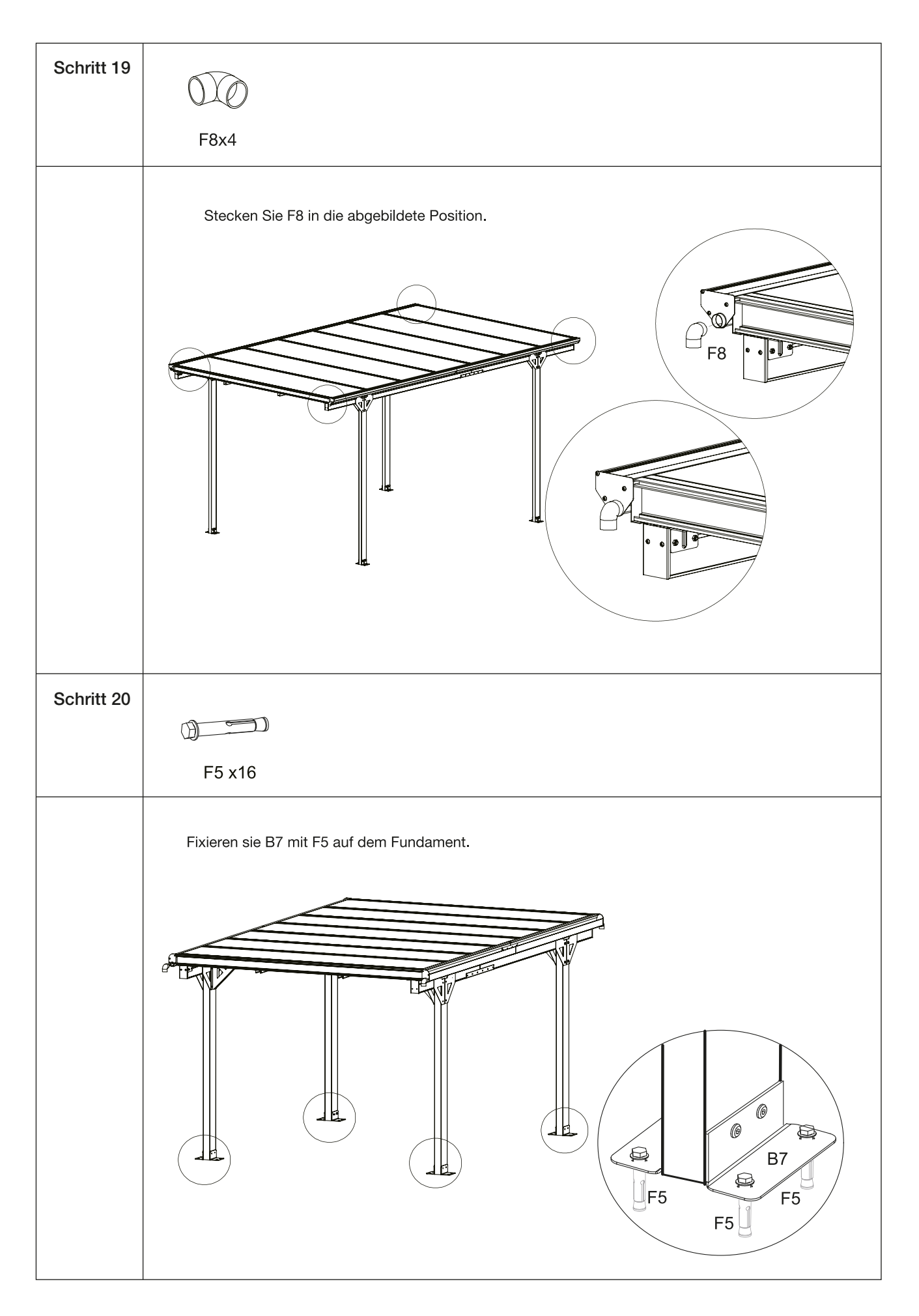

#### **Entsorgung**

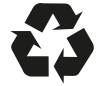

Die Verpackungen bestehen aus umweltfreundlichen Materialien, die Sie über die örtlichen Recyclingstellen entsprechend der geltenden Vorschriften entsorgen können. Werfen Sie das Produkt keinesfalls in den normalen Hausmüll! Entsorgen Sie ihn über einen zugelassenen Entsorgungsbetrieb oder über Ihre kommunale Entsorgungseinrichtung. Beachten Sie die aktuell geltenden Vorschriften. Setzen Sie sich im Zweifel mit Ihrer Entsorgungseinrichtung in Verbindung.

Art -Nr 809518

Hergestellt für: **HELLWEG - Ihr Baufreund** Einkaufsgesellschaft m.b.H. Neubauzeile 102 A-4030 Linz

Unsere Garantiebestimmungen finden Sie auf folgenden Webseiten:

- hellweg de/garantie
- baywa-baumarkt de/garantie

- hellweg at/garantie